#### **PROGRAM STUDI TEKNIK KOMPUTER**

# **OPTIMALISASI DAN PENERAPAN MANAJEMEN BANDWIDTH SERTA FIREWALL FILTER MENGGUNAKAN MIKROTIK DI KANTOR PENGADILAN AGAMA KELAS 1A PALEMBANG**

**FAISAL 161460015**

**Tugas Akhir ini diajukan sebagai salah satu syarat untuk Memperoleh gelar Ahli Madya di Universitas Bina Darma Palembang**

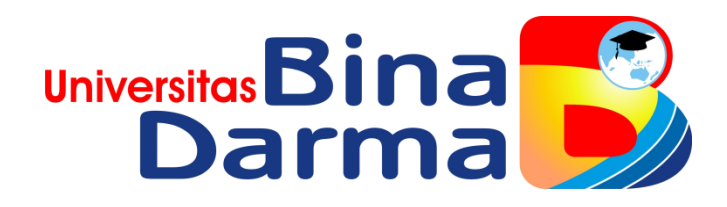

**PROGRAM STUDI TEKNIK KOMPUTER FAKULTAS VOKASI UNIVERSITAS BINA DARMA PALEMBANG 2019** 

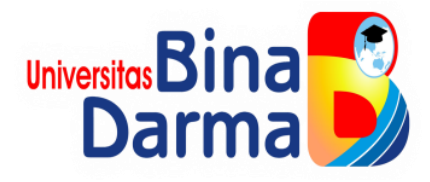

# **OPTIMALISASI DAN PENERAPAN MANAJEMEN BANDWIDTH SERTA FIREWALL FILTER MENGGUNAKAN MIKROTIK DI KANTOR PENGADILAN AGAMA KELAS 1A PALEMBANG**

**FAISAL 161460015**

**Tugas Akhir ini diajukan sebagai salah satu syarat untuk Memperoleh gelar Ahli Madya di Universitas Bina Darma Palembang**

> **PROGRAM STUDI TEKNIK KOMPUTER FAKULTAS VOKASI UNIVERSITAS BINA DARMA PALEMBANG 2019**

### HALAMAN PENGESAHAN

# OPTIMALISASI DAN PENERAPAN MANAJEMEN BANDWIDTH SERTA FIREWALL FILTER MENGGUNAKAN MIKROTIK DI KANTOR PENGADILAN AGAMA KELAS 1A PALEMBANG

OLEH:

## **FAISAL** 161460015

Telah diterima sebagai salah satu syarat untuk memperoleh gelar Ahli Madya Komputer pada Program Studi Teknik Komputer

> Palembang, 11 September 2019 **Fakultas Vokasi** Universitas Bina Darma

Dekan,

**Fakultas Vol** 

Universitas

Rabin Ibnu Zainal, S.E., M.Sc., Ph.D.

**Dosen Pembimbing** 

Tamsir Ariyadi, M.Kom.

#### **HALAMAN PERSETUJUAN**

Tugas Akhir Berjudul "Optimalisasi dan Penerapan Manajemen Bandwidth serta Firewall Filter Menggunakan Mikrotik Study Kasus Kantor Pengadilan Agama Kelas 1A Palembang" Oleh "FAISAL (161460015)", telah dipertahankan didepan komisi penguji pada 5 September 2019.

Komisi Penguji

1. Tamsir Ariyadi, M.Kom.

분

 $\Box$ 

2. Helda Yudiastuti, M.Kom.

3. Akhmad Khudri, M.Kom.

Mengetahui, 11 September 2019 Program Studi Teknik Komputer **Fakultas Vokasi Universitas Bina Darma** Ketua,

Vokas Fakultas

### **SURAT PERNYATAAN**

Saya yang bertanda tangan dibawah ini:

: FAISAL Nama

**NIM**  $\cdot$ 161460015

Dengan ini menyatakan bahwa:

- 1. Tugas Akhir ini adalah asli dan belum pernah diajukan untuk mendapat gelar akademik baik (Ahli Madya) di universitas Bina Darma atau perguruan tinggi lain;
- 2. Tugas Akhir ini murni gagasan, rumusan dan penelitian saya sendiri dengan arahan tim Pembimbing;
- 3. Di dalam Tugas Akhir ini tidak ada karya atau pendapat yang telah di tulis atau di publikasikan orang lain, kecuali secara tertulis dengan jelas dikutip dengan mencantumkan nama pengarang dan memasukkan ke dalam daftar rujukan:
- 4. Saya bersedia Tugas Akhir yang saya hasilkan dicek keasliannya menggunakan plagiarism checke serta diunggah ke internet, sehingga dapat diakses publik secara daring;
- 5. Surat pernyataan ini saya tulis dengan sungguh-sunguh dan apabila terbukti melakukan penyimpangan atau ketidakbenaran dalam pernyataan ini, maka saya bersedia menerima sanksi sesuai dengan peraturan dan perundang-undangan yang berlaku.

Demikian surat pernyataan ini saya buat agar dapat dipergunakan sebagaimana

mestinya.

Palembang, 11 September 2019

Yang Membuat Pernyataan,

1E8D3ABF57333 6000

**FAISAL** 161460015

### **MOTTO DAN PERSEMBAHAN**

Motto :

- Kebahagiaan dan ketentraman terletak pada rasa syukur dan sabar atas nikmat yang engkau jalani
- Jangan jadikan kegagalan masa lalu sebagai penghalang kesuksesan dimasa depan, anda tidak bisa mengubah masa lalu tapi anda bisa berusaha membuat sebuah perubahan positif untuk masa depan
- $\triangleright$  Jangan menunda pekerjaan yang ada didepan mata, karena pekerjaan yang berikutnya telah menunggu
- Jangan menunggu bahagia untuk tersenyum tapi tersenyumlah, karena tersenyum akan membawa kita bahagia

Dengan segala kerendahan hati, saya persembahakan untuk :

- Kepada orang tuaku yang tercinta yang selalu memberikan dukungan serta doa sampai sekarang ini
- $\triangleright$  Kepada saudaraku tersayang yang telah mendukungku sampai saat ini
- $\triangleright$  Kepada teman-teman satu angkatan dan yang telah selesai kuliah, terimakasih atas kerjasama serta supportnya
- $\triangleright$  Kepada bapak kaprodi dan bapak pembimbing terimakasih telah memberikan pendidikan serta pengarahan yang baik untuk kami semua

### **KATA PENGANTAR**

حِلَللَّهُ التَّحِمُ التَّحِمَّ

#### **Assalamua'alaikum Wr. Wb**

Puji dan syukur penulis panjatkan kehadirat ALLAH SWT atas segala rahmat, hidayah dan karunianya, tak lupa pula shalawat serta salam penulis berikan kepada junjungan Nabi Besar MUHAMMAD SAW beserta para sahabat dan suri tauladannya, sehingga penulis dapat menyelesaikan tugas akhir yang sederhana dengan judul **" Optimalisasi dan Penerapan Manajemen Bandwidth serta Firewall Filter Menggunakan Mikrotik "**

Tugas Akhir ini disusun dalam rangka untuk melengkapai dan memenuhi salah satu persyaratan untuk memperoleh gelar Ahli Madya (D3) dari Fakultas Teknik Komputer Universitas Bina Darma Palembang. Dalam penyusunan tugas akhir ini penulis menyadari bahwa masih banyak terdapat kekurangan dan kesalahan pada Tugas Akhir ini yang dikarenakan keterbatasan ilmu pengetahuan, pengalaman serta kehilafan yang penulis miliki. Maka dari itu, dengan ikhlas penulis menerima ktitik saran yang bersifat mendidik serta membangun dari semua pihak demi kesempurnaan penyusunan Tugas Akhir dimasa yang akan datang.

Penyusunan Tugas Akhir ini tidak akan terlaksana dengan baik tanpa bantuan pembimbing serta saran dari berbagai pihak. Untuk itulah pada kesempatan ini penulis mengucapkan banyak terimakasih yang tak terhingga kepada :

- 1. Dr. Sunda Ariana, M.Pd., M.M. Selaku Rektor Universitas Bina Darma Palembang.
- 2. Rabin Ibnu Zainal, S.E., M.Sc., Ph.D. Selaku Dekan Fakultas Vokasi Universitas Bina Darma Palembang.
- 3. Irwansyah, M.M., M.Kom. Selaku Ketua Program Studi Teknik Komputer
- 4. Tamsir Ariyadi, M.Kom. Selaku Pembimbing yang telah memberikan bimbingan dan pengarahan selama penulisan Tugas Akhir ini.
- 5. Adi Saputra, S.Kom. dan Alga, S.Kom. Selaku Pembimbing pada saat magang di kantor Pengadilan Agama Kelas 1A Palembang.
- 6. Para Dosen dan Staf Universitas Bina Darma Palembang.
- 7. Orang tuaku dan Saudaraku tersayang yang telah memberikan dukungan maupun doanya.
- 8. Dan semua pihak yang telah memberikan bantuan, sehingga Tugas Akhir ini dapat penulis selesaikan.

Semoga Allah SWT membalas dan melimpahkan rahmat serta hidayahnya dan menjadikannya sebagai amalan jariyah, semoga Tugas Akhir ini dapat bermanfaat bagi semua yang membacanya.Amin

Palembang, 11 September 2019

Penulis

## **DAFTAR ISI**

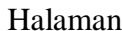

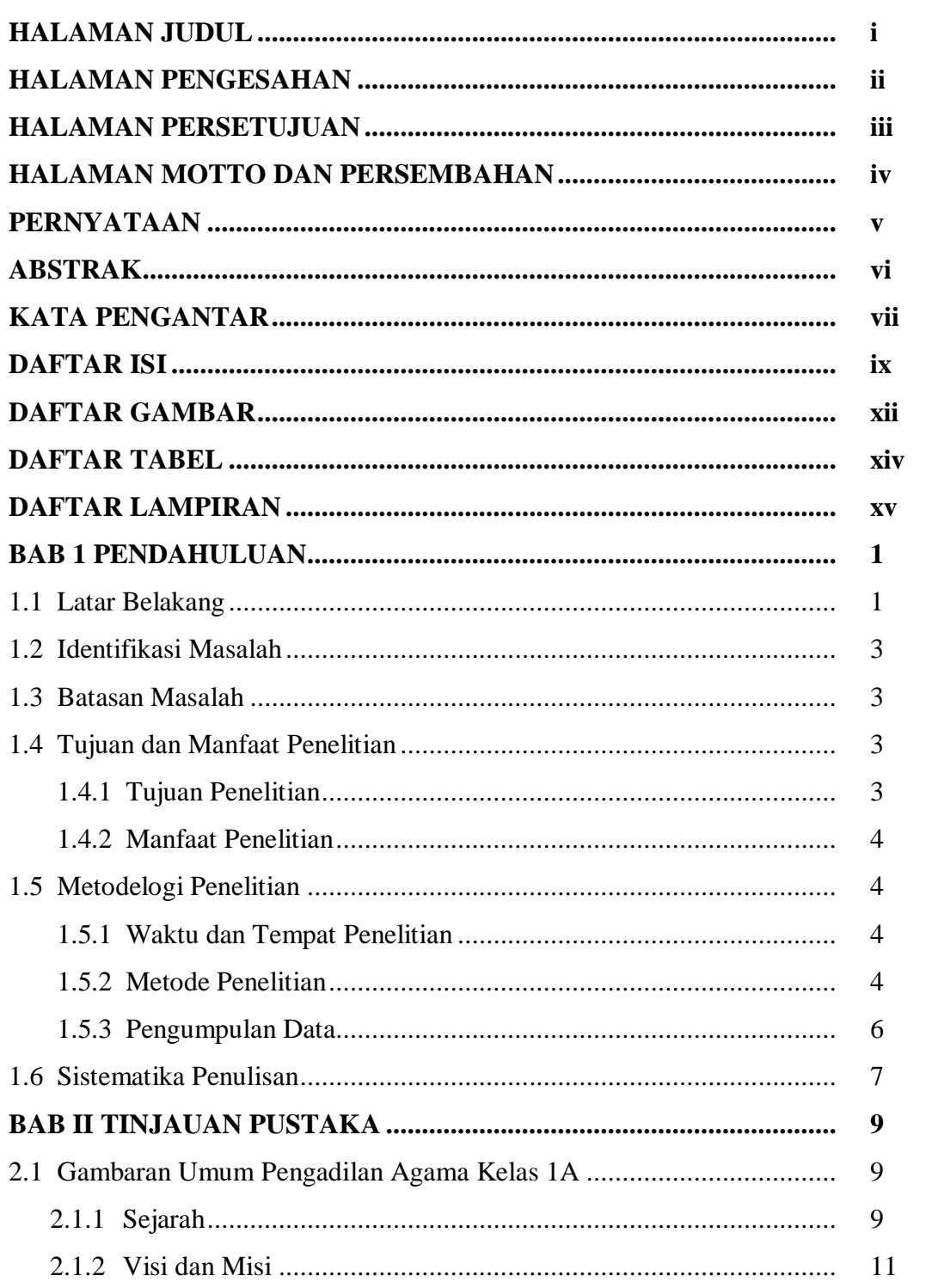

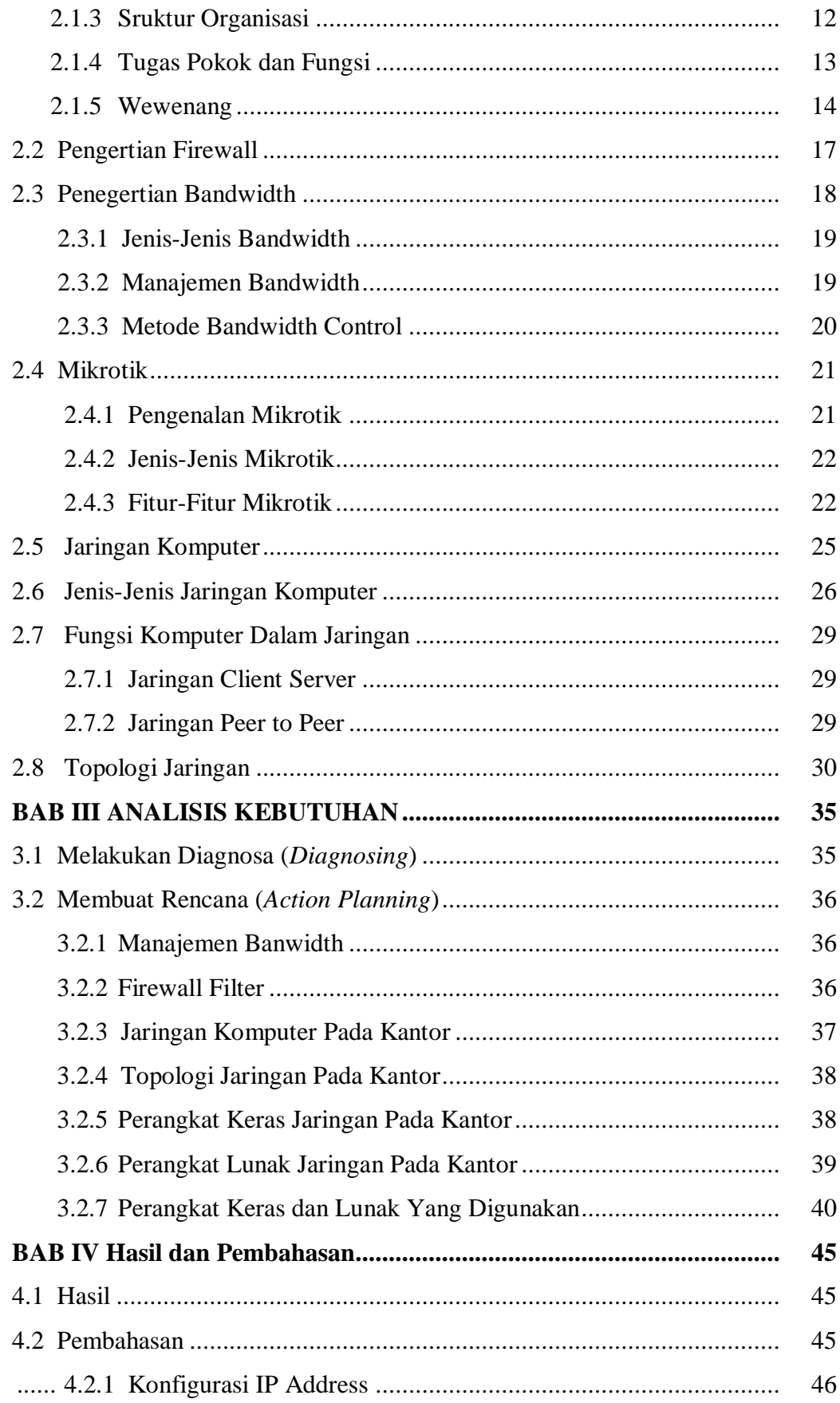

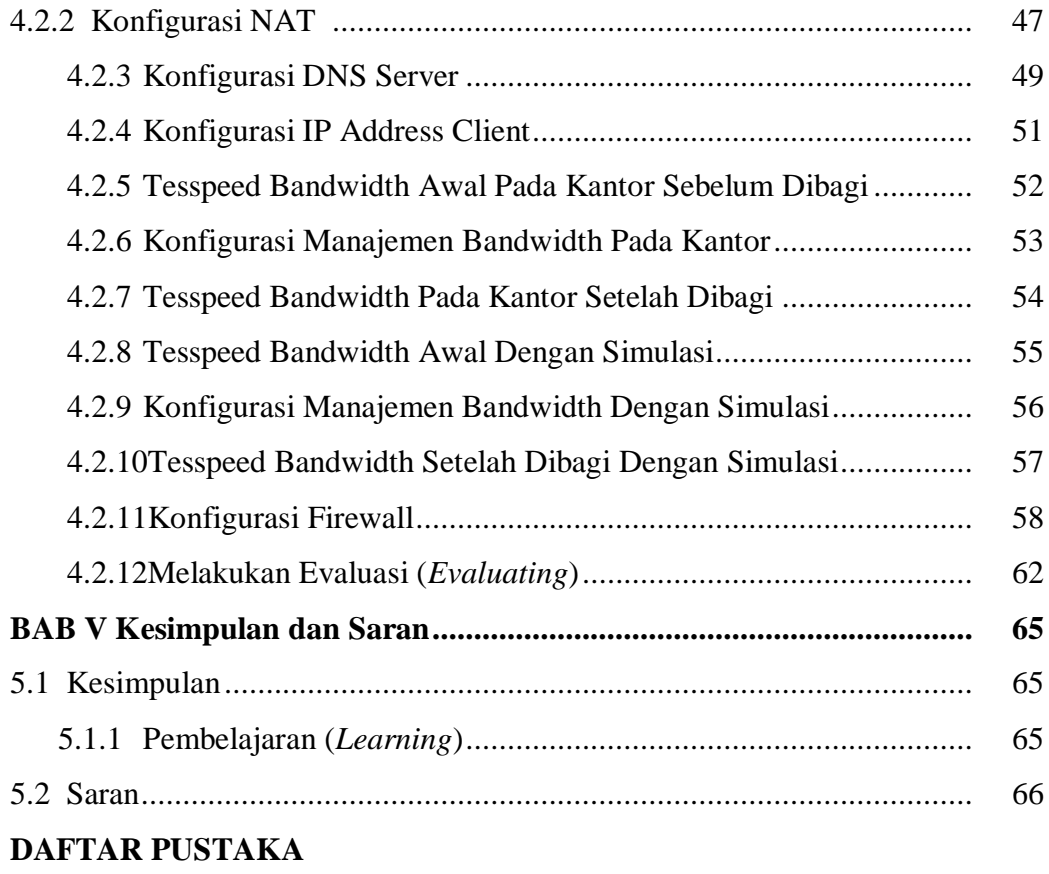

## **LAMPIRAN**

## **DAFTAR GAMBAR**

### Gambar

#### Halaman

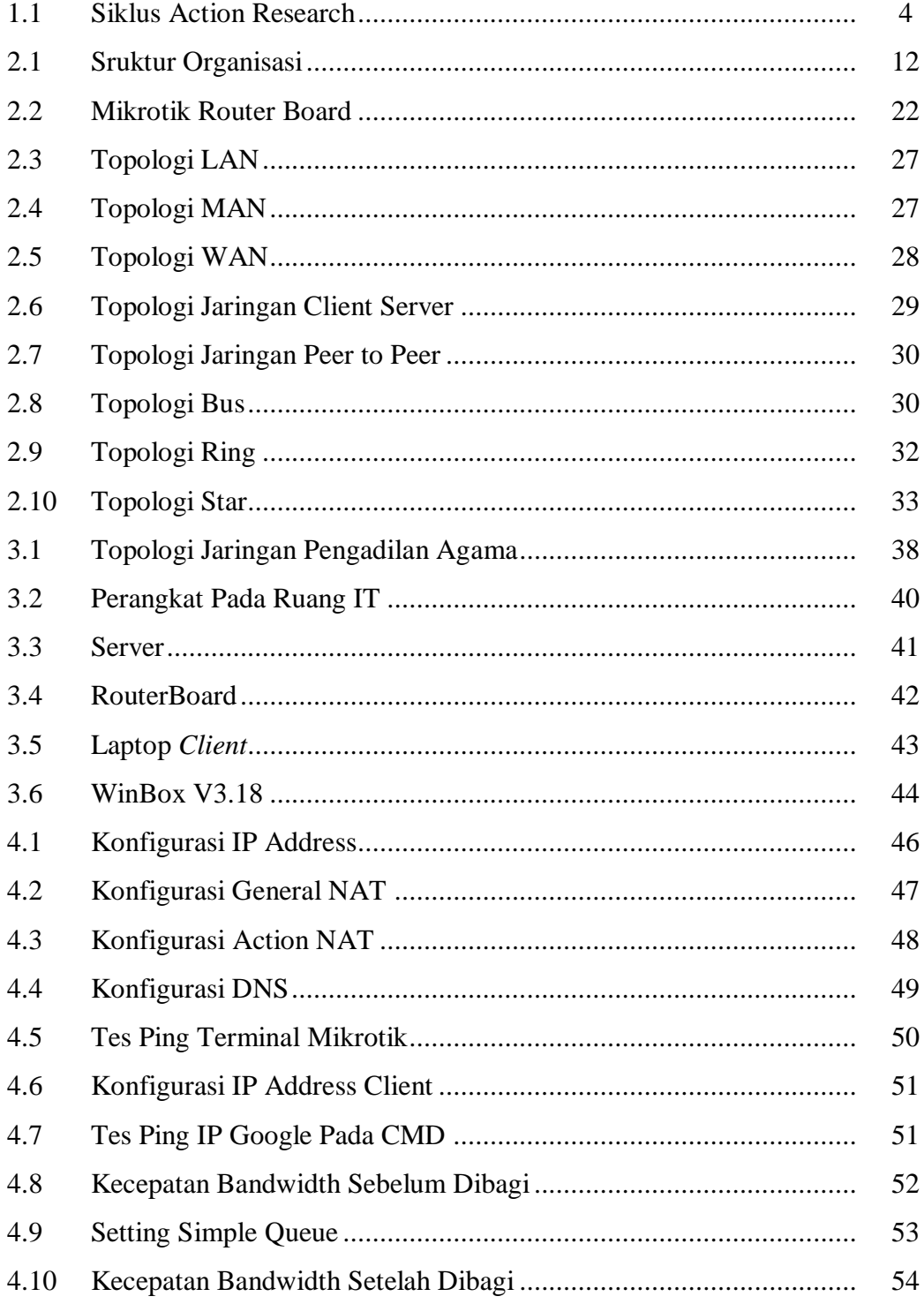

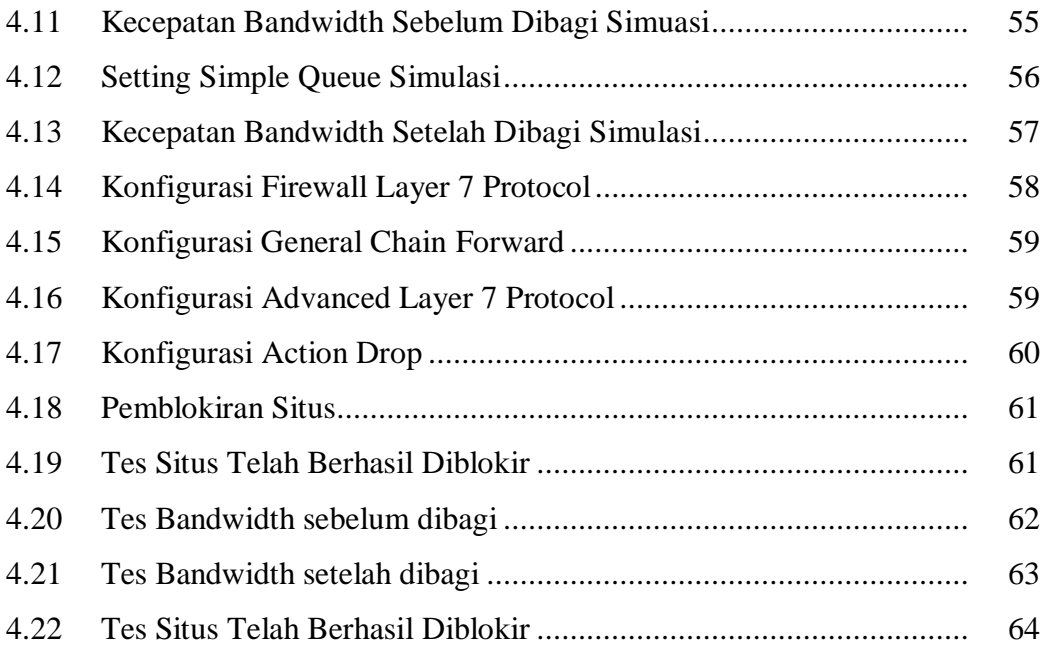

## **DAFTAR TABEL**

**Tabel** 

### Halaman

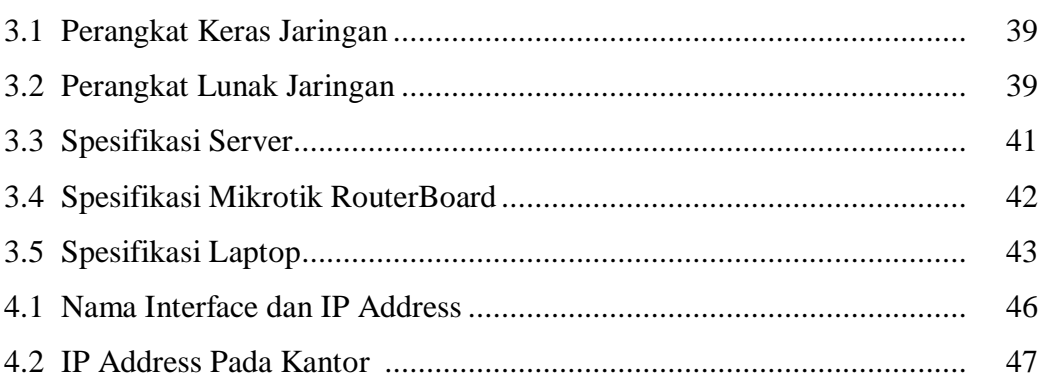

# **DAFTAR LAMPIRAN**

- Lampiran 1. Permohonan Pengajuan Judul
- Lampiran 2. Lembar Konsultasi Tugas Akhir
- Lampiran 3. Berita Acara Uji Coba Kelayakan Program
- Lampiran 4. Surat Keputusan Dekan Fakultas Vokasi
- Lampiran 5. Surat Keterangan Lulus Ujian Tugas Akhir
- Lampiran 6. Lembar Perbaikan Karya Tulis
- Lampiran 7. Daftar Nilai PKL
- Lampiran 8. Surat Balasan Penelitian